### Nexus Implementation at DESY Virtual Laboratories – PANDATA WP5 / HDRI

#### Jan Kotański, Thorsten Kracht, Eugen Wintersberger

Deutsches Elektronen-Synchrotron

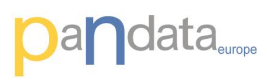

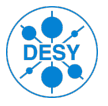

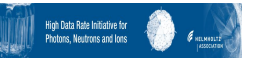

|イラメイラメ

<span id="page-0-0"></span> $\Omega$ 

May 23, 2013

J. Kotański | [Nexus at DESY – Tango meeting, ALBA 2013](#page-32-0)

### Nexus at PETRA III beamlines

#### Why Nexus ?

- The internal structure of the Nexus files can be adopted to specific experimental techniques
- Metadata can be stored for a complete description of the measurement
- Nexus can store many image frames that are created by a measuring sequence in a single file.

This way data can be managed efficiently

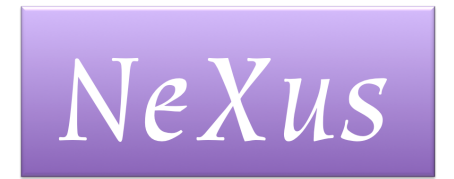

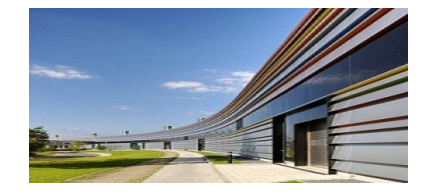

 $OQ$ 

J. Kotański | [Nexus at DESY – Tango meeting, ALBA 2013](#page-0-0)

 $\leftarrow$   $\Box$   $\rightarrow$ 

### Nexus at PETRA III beamlines

#### Why Nexus ?

- The internal structure of the Nexus files can be adopted to specific experimental techniques
- Metadata can be stored for a complete description of the measurement
- Nexus can store many image frames that are created by a measuring sequence in a single file.

This way data can be managed efficiently

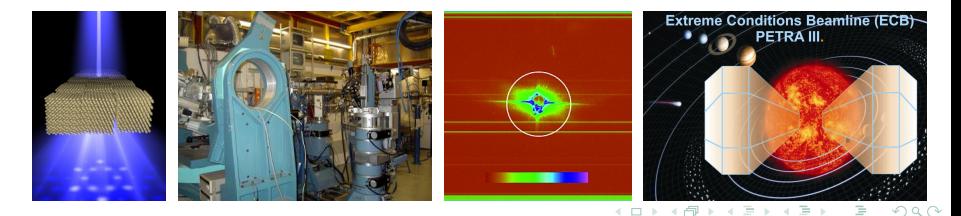

J. Kotański | [Nexus at DESY – Tango meeting, ALBA 2013](#page-0-0)

### Nexus at PETRA III beamlines

#### Why Nexus ?

- The internal structure of the Nexus files can be adopted to specific experimental techniques
- Metadata can be stored for a complete description of the measurement
- Nexus can store many image frames that are created by a measuring sequence in a single file.

This way data can be managed efficiently

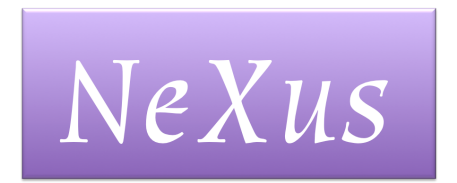

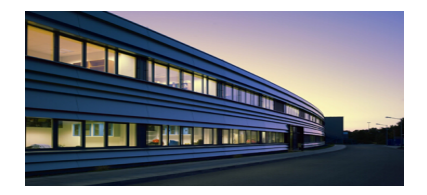

つくい

J. Kotański [Nexus at DESY – Tango meeting, ALBA 2013](#page-0-0)

#### Simply creation of Nexus files in C++ (HDRI project)

- **O** libpnicore provides
	- **•** types of well defined size
	- templates for buffers and arrays
	- reader code to import data from proprietary formats
- libpniio classes
	- write Nexus files using HDF5 as its storage back-end
	- make the development independent of the Nexus API
- **•** python-pniio Python bindings via the Python package

All libraries are actually in use to develop the software required to establish Nexus as a data format at DESY.

```
http://code.google.com/p/pni-libraries/
```

```
http://www.pni-hdri.de
```
K ロ ▶ K 御 ▶ K 君 ▶ K 君 ▶ ...

<span id="page-4-0"></span> $OQ$ E.

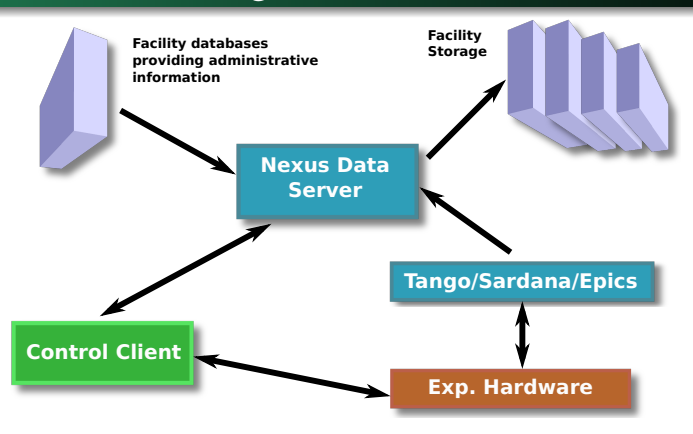

We move the responsibility for data IO out of the control client (CC) into a separate Tango server: the Nexus Data Server (NexDaTaS)

<http://code.google.com/p/nexdatas/>

**K ロ ト K 御 ト K 君 ト K 君 ト …** 

<span id="page-5-0"></span> $OQ$ 

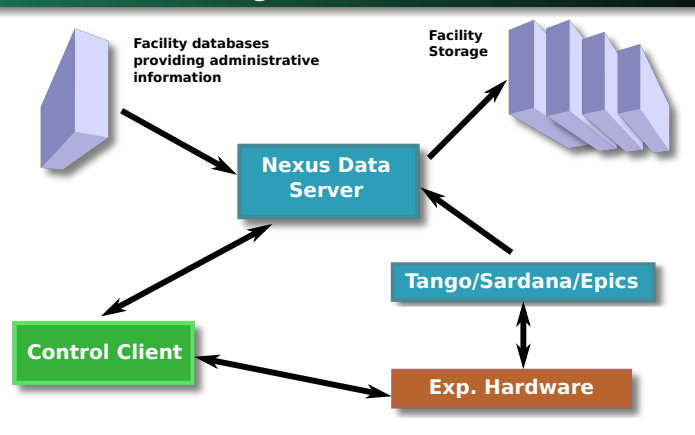

To Communicate with this server the control system must only be aware of TANGO for which bindings exist to many languages

イロン イ押ン イヨン イヨン

 $OQ$ 

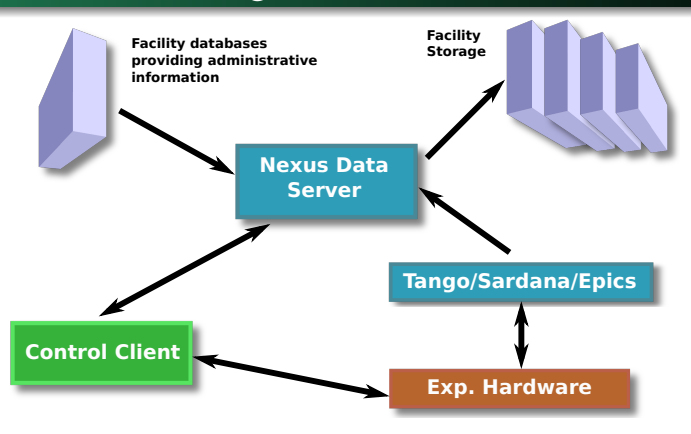

The server creates Nexus files and fills its field and attributes from various data sources (DS)

- directly from the CC (also SARDANA) using JSON strings •
- other TANGO servers databases external DS •

イロメ イ押メ イヨメ イヨメ

<span id="page-7-0"></span> $QQ$ 

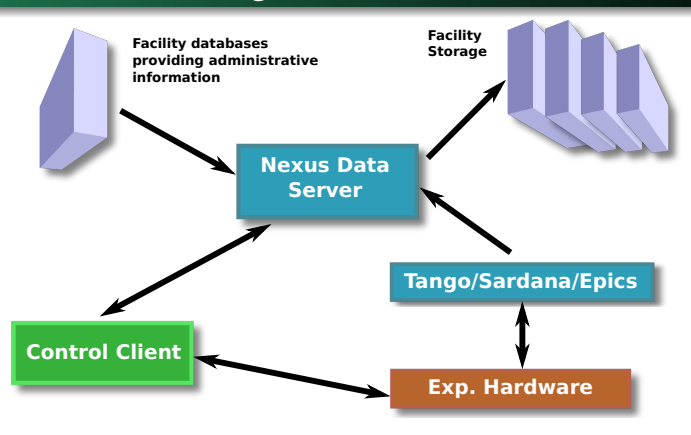

As configuration data the server needs to know

- **•** structure of the Nexus tree for a particular entry
- **•** datasources for each field in the tree
- **•** strategy when and how the data is [fe](#page-7-0)[tc](#page-9-0)[h](#page-5-0)[e](#page-8-0)[d](#page-9-0)[/](#page-0-0)[wr](#page-32-0)[itt](#page-0-0)[en](#page-32-0)

 $\leftarrow \equiv +$ 

<span id="page-8-0"></span> $QQ$ 

# Extra Tags

Nexus server configuration as NXDL code includes extra tags for storage strategy and data sources

#### The <strategy> attributes:

 $\bullet$  mode – when the data is fetched:

- $\bullet$  INIT during opening a new entry
- STEP when the record() command is performed
- $\bullet$  FINAL at the time of closing the entry
- POSTRUN during post-processing stage

#### **• trigger name of the related trigger in STEP mode**

#### The <datasource> attributes:

- type type of data source:
	- CLIENT communication with client via JSON strings
	- TANGO data from Tango servers
	- $\circ$   $DB -$  data from databases

K ロ ▶ K 個 ▶ K 君 ▶ K 君 ▶ …

<span id="page-9-0"></span> $\Omega$ 

# Extra Tags

Nexus server configuration as NXDL code includes extra tags for storage strategy and data sources

The <strategy> attributes:

mode – when the data is fetched:

- $\bullet$  INIT during opening a new entry
- STEP when the record() command is performed
- $\bullet$  FINAL at the time of closing the entry
- POSTRUN during post-processing stage
- **trigger name of the related trigger in STEP mode**

The <datasource> attributes:

- $\bullet$  type type of data source:
	- CLIENT communication with client via JSON strings
	- TANGO data from Tango servers
	- $\bullet$  DB data from databases

イロンス 何 メスコンスコンドコン

 $\Omega$ 

#### TANGO datasource in STEP mode

```
<field name="tth" type="NX_FLOAT" unit="degree">
      <device hostname="haso.desy.de"
              member="attribute"
              name="p09/motor/exp.01"
              port="10000"/>
      <record name="Position"/>
</field>
```
J. Kotański | [Nexus at DESY – Tango meeting, ALBA 2013](#page-0-0)

KEL KALKIDI KEL EL YAN

#### TANGO datasource in STEP mode

```
<field name="tth" type="NX_FLOAT" unit="degree">
   <strategy mode="STEP" trigger="trigger1"/>
   <datasource type="TANGO">
      <device hostname="haso.desy.de"
              member="attribute"
              name="p09/motor/exp.01"
              port="10000"/>
      <record name="Position"/>
   </datasource>
</field>
```
KEL KALKIDI KEL EL YAN

### Extra Tag Examples

#### CLIENT datasource

```
<datasource type="CLIENT">
   <record name="counter_1"/>
</datasource>
```
DataBase datasource <database dbname="tango" dbtype="MYSQL" hostname="haso.desy.de"/> <query format="SPECTRUM"> SELECT pid FROM device limit 10

イロン イ何ン イヨン イヨン・ヨー

 $OQ$ 

#### CLIENT datasource

```
<datasource type="CLIENT">
   <record name="counter_1"/>
</datasource>
```
#### DataBase datasource

```
<datasource type="DB">
  <database dbname="tango" dbtype="MYSQL"
            hostname="haso.desy.de"/>
  <query format="SPECTRUM">
    SELECT pid FROM device limit 10
  </query>
</datasource>
```
#### Example client code

A short example should show how easy it is to use the server from a client application:

```
import PyTango
device = "p09/tdw/r228"dpx = PyTango.DeviceProxy(device)
dpx.Init()
# open a new file to store data in
dpx.FileName = "test.h5"
dpx.OpenFile()
# send configuration for a new entry
# and write initial data (strategy type INIT)
xml = open("configuration.xml", 'r').read()
dpx.TheXMLSettings = xml
dpx.TheJSONRecord = '{"data": {"parameterA":0.2}}'
dpx.OpenEntry()
```
K ロ > K 何 > K 君 > K 君 > 「君」 の女で

```
# experiment main loop
# (write data with strategy STEP)
for i in range(100):
    dpx.Record('{"data": {"counter.exp01":0.1*i,
                           "counter.exp02" : 1.1*1 \}')
```

```
# write final data (strategy FINAL)
# - close the entry - close the file
dpx.TheJSONRecord = '{"data": {"parameterB":0.3}}'
dpx.CloseEntry()
dpx.CloseFile()
```
<span id="page-16-0"></span>KED KAP KED KED E YAN

### Configuring the server

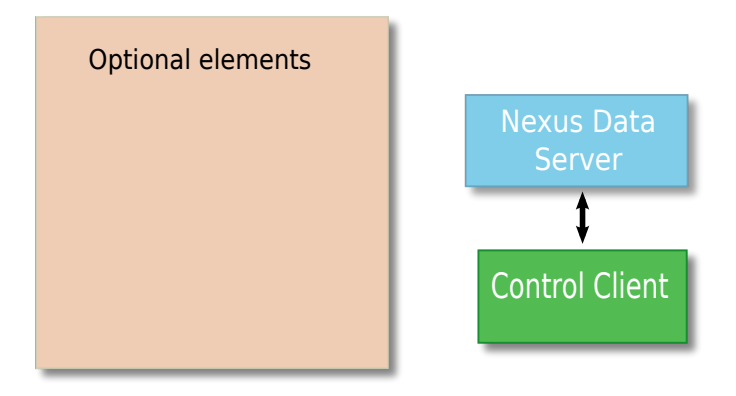

<span id="page-17-0"></span>For quite static and not too complex experiments creating the configuration NXDL stream for the Nexus Data Server should be easy and could be done [by](#page-16-0) t[h](#page-18-0)[e](#page-16-0)[c](#page-18-0)[o](#page-19-0)[n](#page-0-0)[tro](#page-32-0)[l c](#page-0-0)[li](#page-32-0)[en](#page-0-0)[t](#page-32-0)  $OQ$ 

### Configuring the server

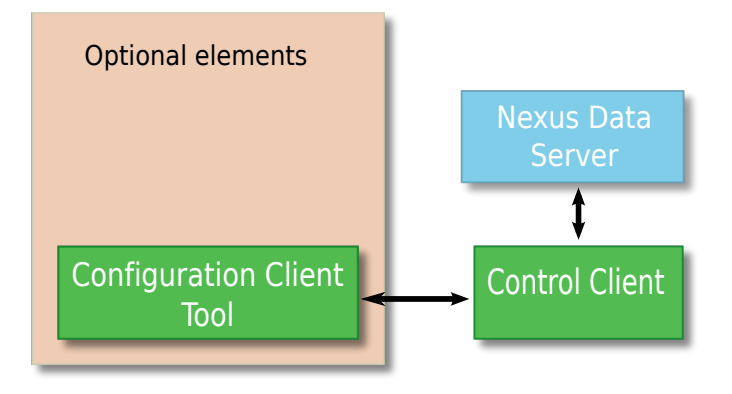

#### For complex experiments we shift

<span id="page-18-0"></span>the complexity of the client code from writing the Nexus file into creating an advanced NXDL str[ea](#page-17-0)[m](#page-19-0)  $\leftarrow \equiv$  $OQ$ 

### Component Designer

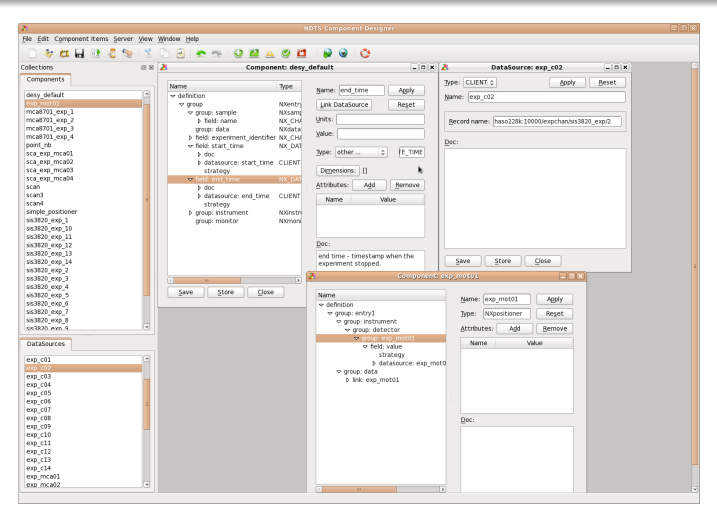

The Configuration Client Tool which allows to create XML configuration files, separate components as well as datasources K ロ ▶ K 何 ▶ K ヨ ▶ K ヨ ▶ . E.

<span id="page-19-0"></span> $\Omega$ 

# Components and their merging

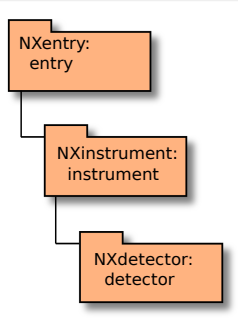

#### First **Component**

**Second Component** 

#### **Merged Components**

K ロ ▶ K 御 ▶ K 君 ▶ K 君 ▶ ...

 $E = \Omega$ 

J. Kotański [Nexus at DESY – Tango meeting, ALBA 2013](#page-0-0)

# Components and their merging

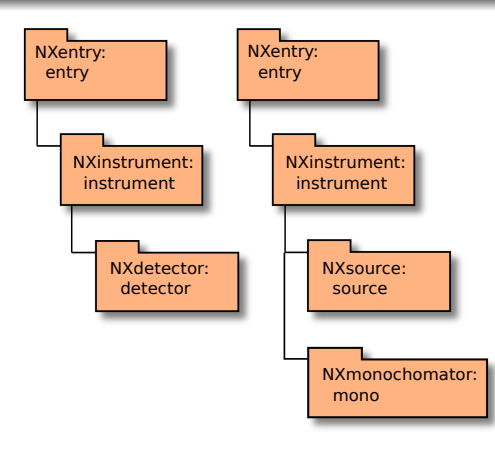

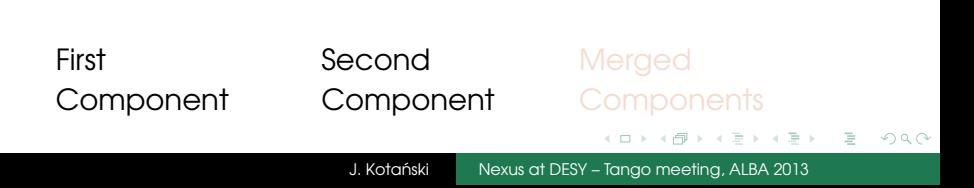

### Components and their merging

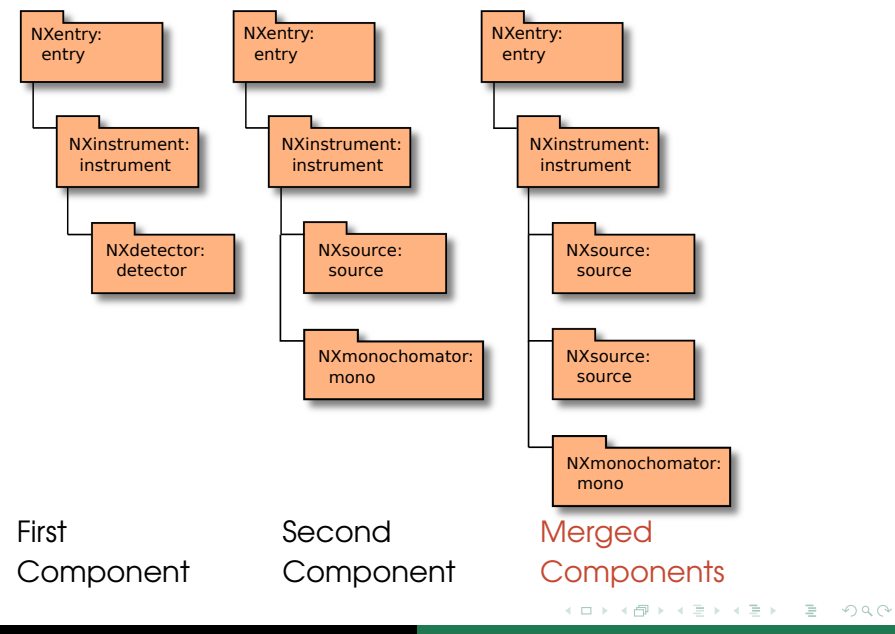

J. Kotański [Nexus at DESY – Tango meeting, ALBA 2013](#page-0-0)

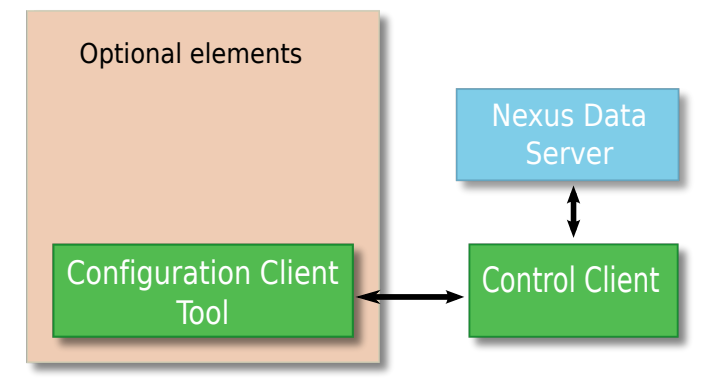

 $\equiv$   $\rightarrow$ 

Ξ

重

 $299$ 

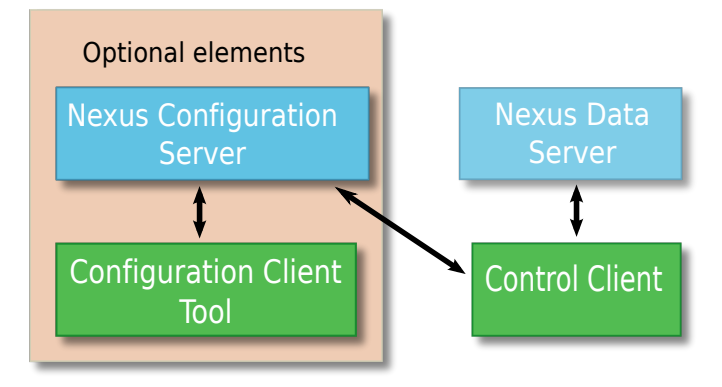

#### Configuration Server

- manages different beamline configurations
- provides the required configuration stream to the Control Client (CC)

 $QQ$ 

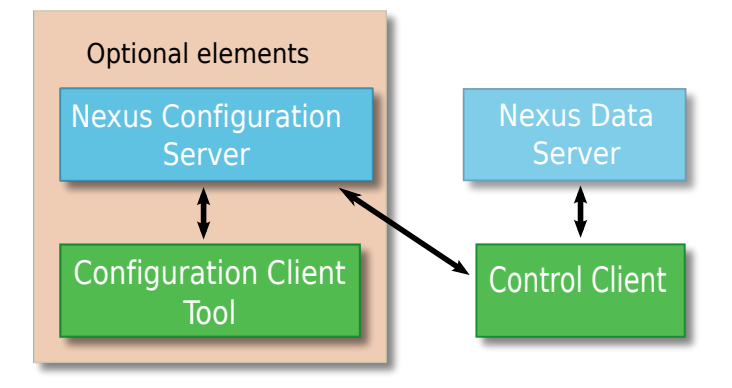

- acts as a central storage facility for experiment configurations
- several Control Clients on a beamline can rely on the same configuration data

<span id="page-25-0"></span> $QQQ$ 

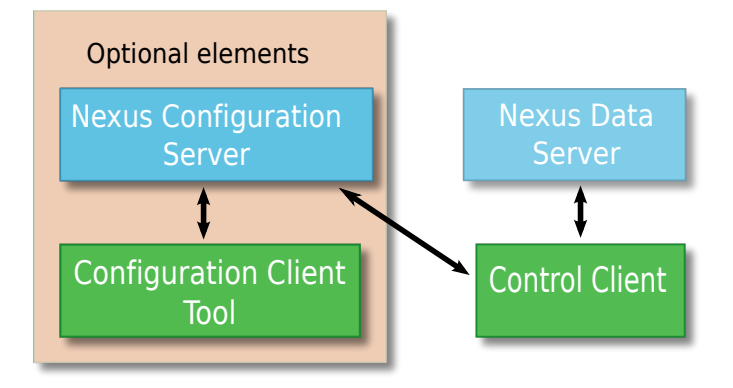

- back-end MySQL DB contains components and datasources
- when final configuration is built components are filled with required datasources and mer[ge](#page-25-0)[d](#page-27-0)

 $QQQ$ 

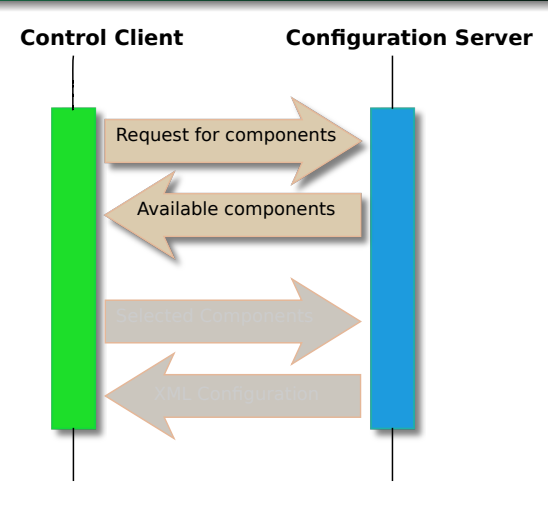

J. Kotański [Nexus at DESY – Tango meeting, ALBA 2013](#page-0-0)

 $\leftarrow$   $\Box$   $\rightarrow$ 

4 로 H

Ξ  $\vert \cdot \vert$   $\equiv$ 

<span id="page-27-0"></span> $299$ 

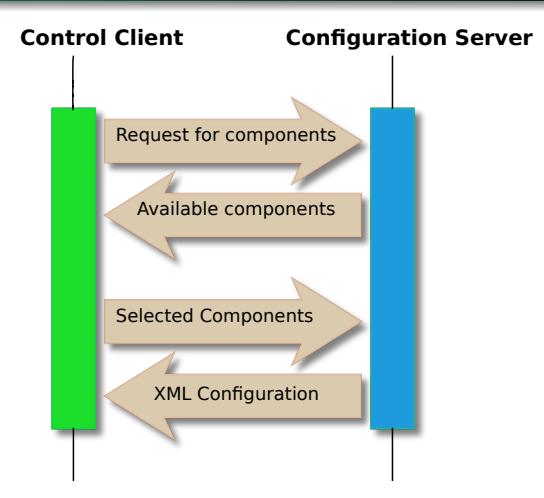

Control client does not have to take care about creating the configuration

 $QQ$ 

Ε

重ま - 4 三 ト

#### First data on P02

#### Currently we are deploying the software at P02/P03 PETRA III beamlines

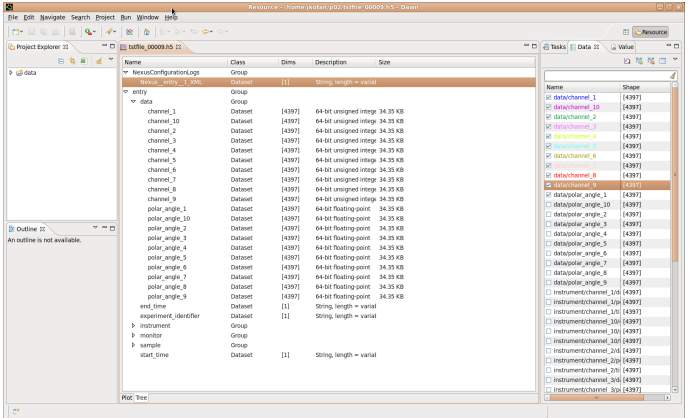

J. Kotański [Nexus at DESY – Tango meeting, ALBA 2013](#page-0-0)

 $\mathcal{A} \ \overline{\mathcal{B}} \ \mathcal{B} \ \mathcal{A} \ \overline{\mathcal{B}} \ \mathcal{B}$ 

 $OQ$ 

Ε

#### First data on P02

#### Currently we are deploying the software at P02/P03 PETRA III beamlines

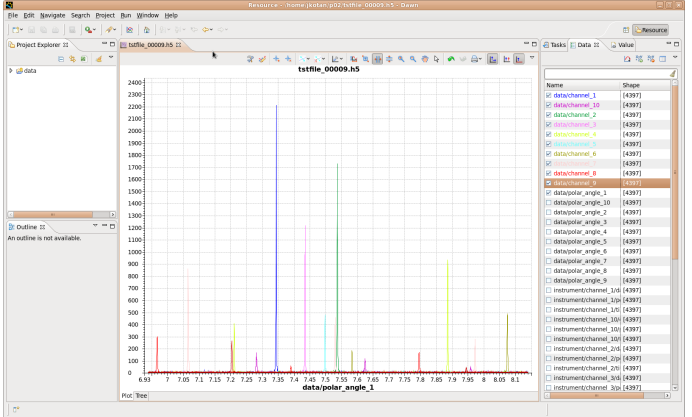

J. Kotański | [Nexus at DESY – Tango meeting, ALBA 2013](#page-0-0)

 $\mathcal{A} \ \overline{\mathcal{B}} \ \mathcal{B} \ \mathcal{A} \ \overline{\mathcal{B}} \ \mathcal{B}$ 

 $OQ$ 

Ε

#### Storage Software

- PNI C++ libraries v 0.9.1
- Tango Data Server v 1.1.4
- Component Designer (Configuration Client Tool) v 1.2.1 under tests
- Configuration Server v 1.1.2
- Sardana Control Client v 1.0.2
- **Command Line Tools v 1.0.0**

スラメスラメ

 $\Omega$ 

#### Storage Software

- PNI C++ libraries v 0.9.1
- Tango Data Server v 1.1.4
- Component Designer (Configuration Client Tool) v 1.2.1 under tests
- Configuration Server v 1.1.2
- Sardana Control Client v 1.0.2
- Command Line Tools v 1.0.0

# Thank You

同 ▶ イヨ ▶ イヨ ▶ ..

<span id="page-32-0"></span> $\Omega$